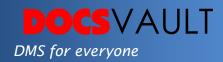

# **PDF Correction Tools**

While there are many advantages to using PDF files, editing a PDF file is quite difficult. In case you want to improve the quality of scanned PDF files, the task gets even tougher. Scanners often skew the scanned pages, leave ugly black edges on the document or simply scan too light. This is why, Docsvault's PDF Correction Tools are very essential in today's paperless environment.

### Highlights

- ✓ Fill up edges and remove borders, punch holes and unwanted black pixels from PDFs
- ✓ Crop, deskew, dilate and rotate PDF documents
- ✓ Delete selected images, blank pages or single pages from a PDF file
- ✓ Highlight important parts of text in a document
- ✓ Improve image quality through easy-to-use contrast, gamma and brightness settings slider
- ✓ If you are not happy with changes, simply undo a change or reset to original state

### **Solutions**

- Business Continuity
   Security is an integral part of
   business continuity and Docsvault
   ensures your important
   documents are secure.
- Regulatory Compliance
   Prevent users from tampering records and files thus ensuring regulatory compliance.

## What it means for you?

Many people work with paper instead of digital documents because it's easy to work with paper. However, if they could do all those tasks that they could with physical paper and then some, a larger number of people would switch to PDF documents. This would help organizations save paper and in turn money, time as well as nature. Docsvault's PDF Correction Tools offer a wide range of features that allow users to add, delete, modify, highlight – in fact almost everything. Save making paper rockets!

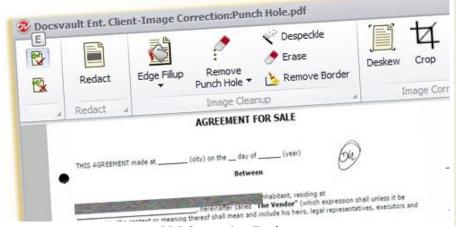

**PDF Correction Tools** 

#### Fast Facts

- 1. Text-based pages edited in Image Correction tool are converted to image
- 2. Excellent tool for erasing unwanted portions of PDFs

### **Related Features**

- PDF Viewer & Editor
  - Slice, dice and assemble PDFs. Annotate them with highlights, notes and custom stamps with PDF correction tools
- Email notification and alerts
   Creates PDFs from web pages or any other application and save them directly into Docsvault using the Docsvault PDF printer